# **الوحدة 2 الدرس 6**

# **<sup>ب</sup> [االتصال ع� اإلن�](https://ruaad.com/) <sup>ت</sup> نت والتخزين**

# **وصف الدرس**

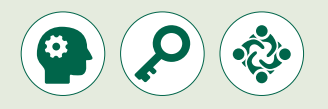

الغـرض العـام مـن هـذا الـدرس أن يفهـم الطلبـة مفهـوم تقنيـة نقـل الصـوت عـبر بروتوكـول اإلن� <sup>ت</sup> نـت )**VoIP**)، وأن يتعـرف الطلبـة عـى التقنيـات المختلفـة المسـتخدمة لتخزيـن البيانـاتكتقنيـة التخزيـن المتصـل بالشـبكة )**NAS** )وشـبكة المسـاحة التخزينيـة .)**SAN**(

#### **ما سيتعلمه الطالب**

.**Voice over IP** (**VoIP**( تقنية هي ما 

 ما هي شبكة المساحة التخزينية والتخزين المتصل بالشبكة.

#### **نتاجات التعلم**

 تقنية الصوت عبر اإلنترنت **VoIP**، واستخدامتها عبر األجهزة المختلفة.

 أجهزة التخزين المرفقة بالشبكات، وشبكات المساحة التخزينية.

### **المصطلحات**

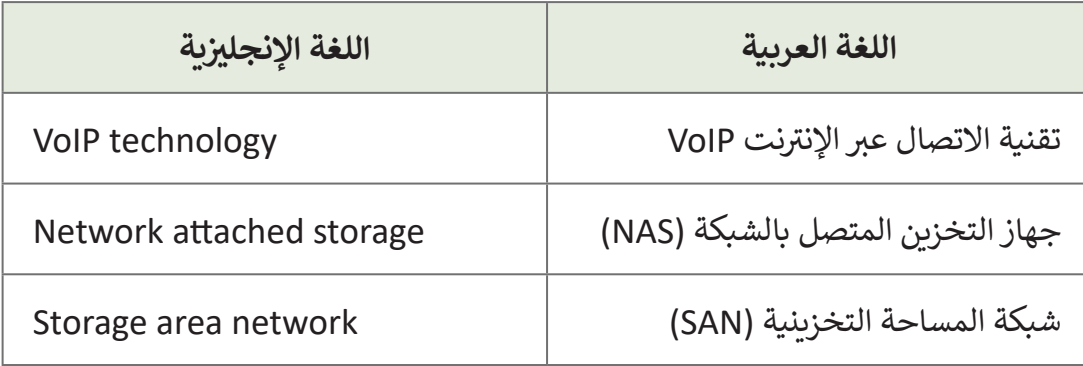

**الصف ي ن** الثاني<br>عشر

# **التحديات المتوقعة**

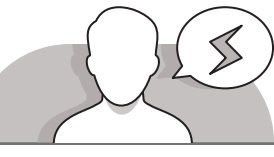

 يواجـه بعـض الطلبـة صعوبـة فـي فهـم كيفيـة عمـل تقنيـة الصـوت عبـر بروتوكـول اإلنترنـت )**VoIP**)، كمـا أن بعضهـم قـد يجـد صعوبـة فـي تحديـد االختـاف بيـن طريقـة التخزيـن السـحابي، والتخزيـن المرفـق بالحاسـوب عبـر شـبكات الحاسـوب.

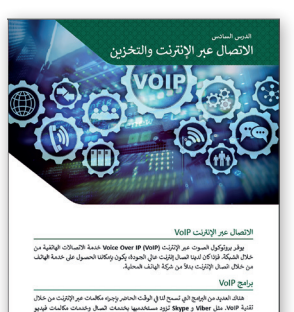

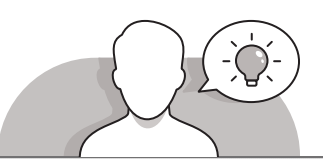

#### **التمهيد**

- > باستخدام طريقة التدريس بالنقاش، اطرح على الطلبة بعض الأسئلة حول تقنية الصوت عـبربروتوكـول اإلن� <sup>ت</sup> نـت )**VoIP** )مثـل:
	- هل يمكننا االتصال بالهاتف من خالل االتصال باإلنترنت الخاص بنا؟
		- ما هو المقصود بتقنية الصوت عبر بروتوكول اإلنترنت )**VoIP**)؟
	- مـا هـي التطبيقـات التـي تتيـح لنـا إجـراء مكالمـات عبـر اإلنترنـت مـن خـال تقنيـة **VoIP**؟
		- هل يمكننا إجراء مكالمات )**VoIP** )من هاتف محمول أو من جهاز لوحي؟

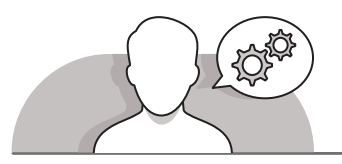

# **[التلميحات الخاصة بالتنفيذ](https://ruaad.com/)**

- باسـتخدام طريقـة التدريـس بالنقـاش، سـاعد الطلبـة عـى فهـم مفهـوم تقنيـة الصـوت عـبر بروتوكـول الإنترنت (VoIP)، وأخبرهـم عـن الأدوات اللازمـة لإجـراء المكالمـات مـن خـلال هـذه التقنيـة.
- ن> قم بتوضيح أن المكالمات الصوتية عبر بروتوكول الإنترنت مجانية بين الأشخاص الذين يمتلكـون أجهـزة )**VoIP**).
- ֧<u>֓</u>֖֚֓ > اشرح للطلبة أن هناك أنواعًا مختلفة من هواتف (**VoIP)**، تخدم كل فئة منها غرضًا مختلفًا ֧<u>֓</u>֖֚֓ ًأو استخدامًا معينًا. ً ً

**الصف ي ن** الثاني<br>عشر

**6**

- > استخدم طريقة الإرشادات المباشرة لتوضح للطلبة طريقة توصيل جهاز (**VoIP)** بالشبكة مـن خـال اسـتخدام أداة **Tracer Packet Cisco**.
- باسـتخدام طريقـة التدريـس بالنقـاش، سـاعد الطلبـة عـى تحديـد التقنيـات المختلفـة المسـتخدمة لتخزيـن البيانـات، بمـا فيهـا تقنيـات التخزيـن المتصـل بالشـبكة )**NAS** )وشـبكة المسـاحة التخزينيـة )**SAN**).
- قـم بالتأكيـد عـى أن تقنيـة التخزيـن المتصـل بالشـبكة )**NAS** )تتـم مـن خـال جهـاز يتصـل بالشـبكة ويوفـر خدمـات تخزيـن البيانـات لألجهـزة األخـرى عـى الشـبكة.
- ً> أشر إلى أن شبكة المساحة التخزينية **(SAN)** تعتمد أساسًا على تقنية الألياف البصرية وتسـتخدم بروتوكـول القنـوات الليفيـة )**FCP**).

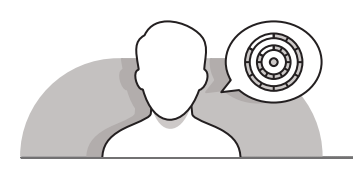

### **اس� <sup>ت</sup> [اتيجيات غلق الدرس](https://ruaad.com/)**

في نهاية الدرس تأكد من فهم الطلبة لجميع أهداف الدرس وتقييم معرفتهم من خلال أسئلة على سبيل المثال لا الحصر:

 هل تستطيع أن تتذكر:

- ما هي تقنية نقل الصوت عبر بروتوكول اإلنترنت )**VoIP**)؟
	- ما هو التخزين المتصل بالشبكة )**NAS**)؟
	- ما هي شبكة المساحة التخزينية )**SAN**)؟
	- **∶** > ذكّر الطلبة بالمصطلحات الهامة وكررها معهم.
- > يمكنك الاستعانة بتدريبات الكتاب ضمن الاستراتيجيات التي ستستخدمها لغلق الدرس.

**الصف ي ن** الثاني<br>عشر

# **التدريبات المق� <sup>ت</sup> حة لغلق الدرس**

يمكنك استخدام هذا التدريب كاحدى استراتيجيات غلق الدرس، مع التأكد من فهم الطلبة للمصطلحات الرئيسة التي ي ي هذا الدرس. ف تعلموها �

الصف الثاني عشر | الفصل الأول | كتاب الطالب | صفحة 254 ن

# **الفروق الفردية**

**[تمارين إضافية للطلبة ذوي التحصيل المرتفع](https://ruaad.com/)**

> بعـد الانتهـاء مـن تنفيـذ التمريـن الثالـث، اطلب مـن الطلبـة التوسـع في هـذا النشـاط بسـرد خمسـة أنـواع مـن هواتـف )**VoIP** )مـع توضيـح خصائـصكل منهـا وميزاتـه.

**2 الوحدة**

**الوحدة**

**الصف ي ن** الثاني<br>عشر

**6**

#### **اإلجابات النموذجية للتدريبات**

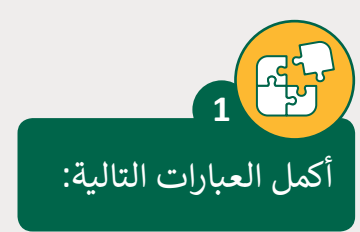

- .1 خدمات VoIP تعمل عىل تحويل **الصوت** إىل حزم يصغ�ة من البيانات.
- 2. الهاتف الرقمي هو **تطبيق برمجي** مثبت على الحاسوب المكتبي أو المحمول.
	- .<sup>3</sup> باستخدام VoIP ، تدفع فقط مقابل **اتصال باإلن� <sup>ت</sup> نت**.
- ن عـى التعـاون مـن خـال الصـوت أو الفيديـو أو مؤتمـرات الويـب .4 VoIP يسـاعد ي المسـتخدم� أو **مراسـلة فورية**.
- .5 **[جهـاز التخزيـن المتصـل بالشـبكة \)](https://ruaad.com/)NAS )**هـو جهـاز متصـل بشـبكة يوفـرخدمـات تخزيـن البيانات لأجهزة أخرى على الشبكة.
	- .6 يتم استخدام أجهزة )NAS )كبديل لـ **كجهاز تخزين**.
	- 7. تعتمد شبكة SAN بشكل أساسي على تكنولوجيا **تقنية الألياف الضوئية**.
- ֧֧֖֖֖֖֖֖֖֖֖֖֖֖֧֧֧֧֧ׅ֧֧ׅ֧֧ׅ֧֧֧ׅ֧֧ׅ֧֚֚֚֚֚֚֚֚֚֚֚֚֚֚֚֝֝֬֝֓֟֓֓֝֓֓֝֓֓֜֓֓֝֬֜֓֓֝֬֜֓֬֝֓֝֬֜֓֬֝֬֜֓֬֝֬֝ 8. من إيجابيات استخدام شبكة المساحة التخزينية SAN، يتم نسخ البيانات تلقائيًا حسين ...<br>وتخزينها في **موقع مركزي**
- .9 من تحديات اسـتخدام جهاز التخزين المتصل بالشـبكة )NAS)، قد يؤدي ارتباط الخدمة سب<br>بشبكة Ethernet إلى <mark>تأخير في</mark> عمليات التخزين والاسترجاع.
- .10 إذا أردت إجـراء المكالمـات عـبر تقنيـة VoIP باسـتخدام الهاتـف ي الـذك فإنـك تحتـاج إىل تحميـل **التطبيـق** المناسـب.

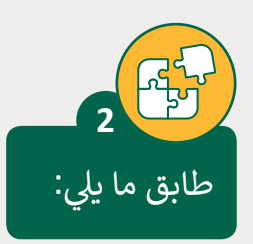

تعتمد السرعة على شبكة إيثرنت، وعادة ما تكون ص<br>من 100 م<mark>يغابت إلى جيجابت واحد في الثانية.</mark> **2**

تستخدم عادةً في المنازل والشركات الصغيرة والمتوسطة الحجم

يتطلب المزيد من اإلدارة

أسهل في الإدارة

سرعة عالية باستخدام الألياف الضوئية، 2 .<br>جيجابت إلى 128 جيجابت في الثانية **1**

> .<br>تستخدم عادةً في البيئات المهنية وبيئات الأعمال

> > أقل تكلفة

أكثر تكلفة

**SAN شبكة المساحة التخزينية NAS [التخزين المتصل](https://ruaad.com/)  بالشبكة 1 2**

**2 الوحدة** **2**

**1**

**2**

**1**

**2**

**1**

**الوحدة**

**الصف ي ن** الثاني<br>عشر

**6**

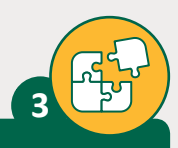

**الصف ي ن** الثاني<br>عشر

أجبّ عن الأسئلة التالية، بناءً على ما تعلمته في هذا الدرس.<br>. ֧֖֧֦֧֚֚֝<u>֚</u> .<br>י

1. اشرح إيجابيات استخدام كل من شبكة المسـاحة التخزينية (SAN) والتخزين المتصل بالشـبكة )NAS).

**إيجابيات استخدام شبكة المساحة التخزينية SAN:**

- **.1 وصول رسيــع للبيانات.**
- **.2 يمكنك تنفيذ إجراءات األمان عىل SAN بسهولة.**
- **ي موقع مركزي. ف ًا وتخزينها � .3 يتم نسخ البيانات تلقائي**
- **.4 ي نسـخ احتيـاط أرسع وأرخـص. ي باسـتخدام تقنيـة النسـخ االحتيـاط المركزيـة، ًـا. ًـا عـى الفـور تقريب ًـا تلقائي سـيتم نسـخ جميـع بيانـات شـبكة التخزيـن احتياطي**

**إيجابيات استخدام جهاز التخزين المرفق بالشبكة )NAS):**

- **ي مواقـع متنوعـة ف ن � .1 توفـر أجهـزة NAS ي طريقـة سـهلة للعديـد مـن المسـتخدم� ي المشـاريــــع أو ف للوصـول إىل البيانـات وهـو أمـر مهـم عندمـا يتعـاون المسـتخدمون � مشـاركة المعلومـات.**
	- **.2 يوفر ضوابط وصول جيدة لدعم التعاون.**
- 3. تمكين شخص غير متخصص في تكنولوجيا المعلومات من الوصول إلى البيانات **وإدارتها.**
	- **ًا للبيانات. ًا جيد ًا أساسي .4 يوفر أمان**
- 2. ما هي المعـدات الأساسـية اللازمـة لإجـراء مكالمـة صوتيـة باسـتخدام تقنية .Voice over IP (VoIP)
	- **.1 ميكروفون.**
	- **.2 ب مك�ات الصوت.**
		- **.3 بطاقة الصوت.**
	- **.4 اتصال باإلن� <sup>ت</sup> نت.**
	- **.5 [تطبيق عميل مثبت عىل جهاز الحاسوب الخاص بك أو تطبيق قائم عىل الويب.](https://ruaad.com/)**

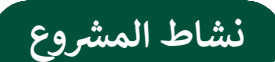

**التلميحات وأفضل الممارسات** 

- > اطلب من الطلبة بدء إنشاء الشبكة باضافة الأجهزة في مساحة العمل. يتعين عليهم إضافة محـول )**Switch**)، وحاسـوب مكتبـي )**computer Desktop**)، وجهـاز لوحـي )**Tablet**)، وحاسـوب محمـول )**Laptop**)، وبوابـة المنـزل الذكـي )**gateway home Smart**)، ومودم DSL وأيقونـة سحابة الإنترنت (Internet Cloud)، وأخيـرًا خـادم الويب ً .)**Web server**(
- ً> اطلب من الطلبة أيضًا إضافة موجه لاسلكي (Wireless router) إلى مساحة العمل. سيحتاج الموجه اللاسلكي إلى كابل نحاسى مباشر (Copper Straight Through) لالتصـال بالمحـول، وكابـل نحاسـي مباشـر لالتصـال بمـودم **DSL**.
	- يمكن توصيل بوابة المنزل الذكي بمحول.
	- ∫<br>∫ > اطلب من الطلبة توصيل أجهزة الشبكة بالكُبل.
	- ً> يتعين على الطلبة أخيرًا إعداد أجهزة الشبكة لتوصيل الشبكة المحلية **(LAN)** بالإنترنت.

# **الفروق الفردية**

# **[تمارين إضافية للطلبة ذوي التحصيل المرتفع](https://ruaad.com/)**

- اطلـب مـن الطلبـة التوسـع فـي هـذا المشـروع عـن طريـق توصيـل الحاسـوب المحمـول اللاسـلكي بالموجـه، ثم اطلب من الطلبة التفاعـل مـع أجهـزة إنترنت الأشـياء من خـلال الحاسـوب المحمـول.
	- يتعين على الطلبة تكوين الشبكة بصورة صحيحة للقيام بذلك.

**الوحدة**

**الصف ي ن** الثاني<br>عشر